## **1.2.3 การเปลี่ยนรหัสผาน**

เนื่องจากรหัสผู้ใช้งานภายในระบบเว็บท่า ถูกสร้างขึ้นจากรหัสผู้ใช้งานเดิมภายใต้จาก **Activ**e  $\operatorname{\sf directory}( {\sf AD})$  หรือ  ${\rm SSO}$  ของทางสำนักงานปปง. ดังนั้นการเปลี่ยนรหัสผ่านภายในระบบเว็บท่า จึง ส่งผลให้รหัสผ่านของผู้ใช้งานเดิมภายใต้จาก Active directory (AD) หรือ SSO เปลี่ยนแปลงไปด้วย

- การเปลี่ยนรหัสผานภายในระบบเว็บทา มขีั้ นตอนดังน ี้

เขาสูระบบเว็บทา

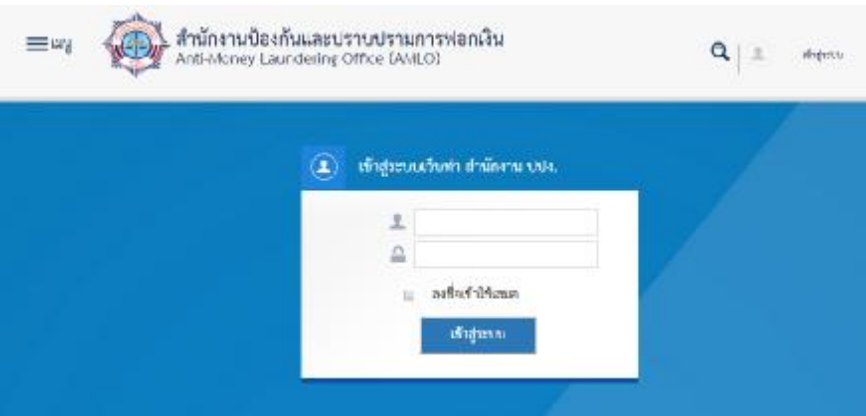

หลังจากเข้าสู่ระบบ ไปยังหน้าเปลี่ยนรหัสผ่าน

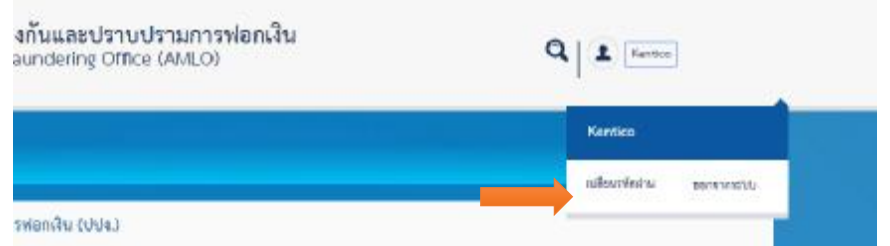

จะพบหนาเปลี่ยนรหัสผาน โดยการเปลี่ยนรหัสผานภายในระบบเว็บทา จะสงผลไปยังรหัส ผู้ใช้งานบนระบบ Active directory (AD) ของสำนักงานปปง. เปลี่ยนแปลงไปด้วย

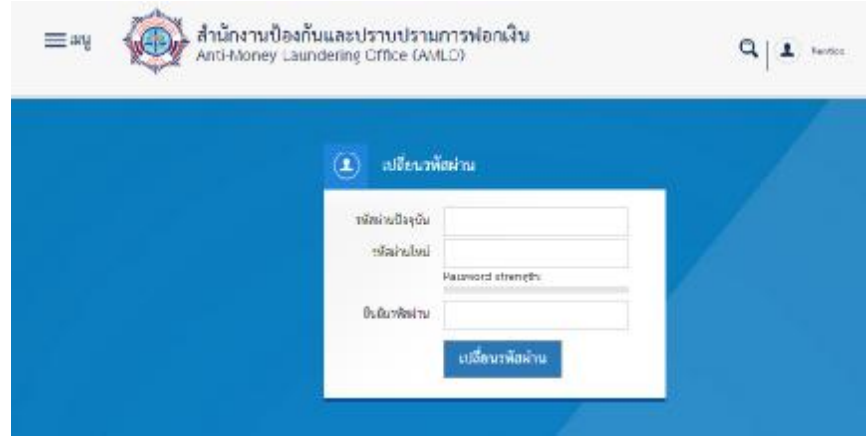